## **Import to XML from different sources**

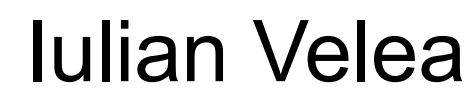

[iulian\\_velea@oxygenxml.com](mailto:iulian_velea@oxygenxml.com)

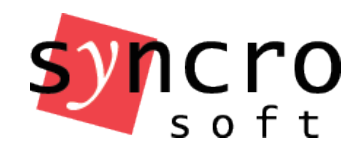

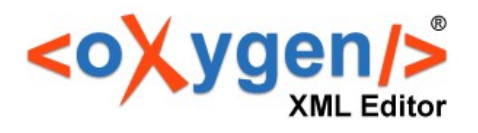

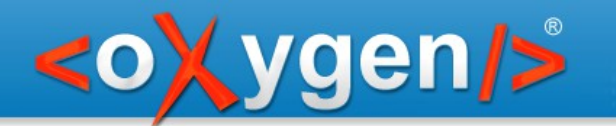

- Import from text files (CSV, TAB separated values)
- Import from Excel(.xls) files
- Import from a relational Data Base
	- SQL expression result preview
	- Generate schema
- Import from HTML

## • Convert DataBase structure to XML Schema

- ISO-ANSI SQL/XML = flat format
- Criterion specification

gen/>

- Database relationships and constraints (e.g. primary and foreign keys) converted into W3C schema constraints (identity constraints, key, keyref)
- The way database types are mapped to W3C Schema types is presented through annotations in the resulting schema
- Hierarchical schema